## **ÉQUIVALENCES IFCONFIG / IP**

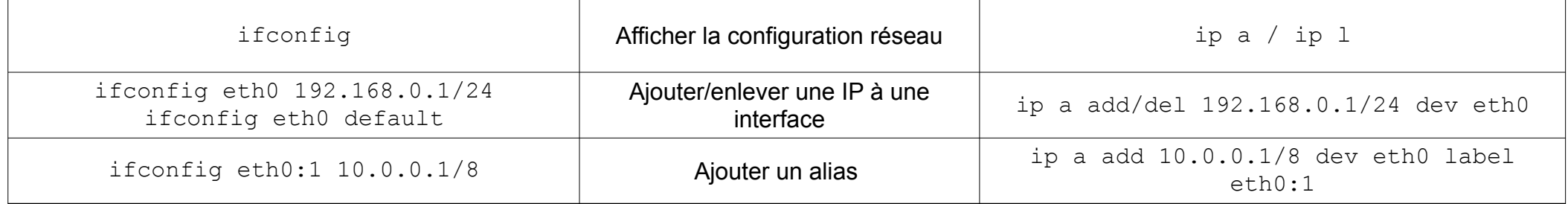

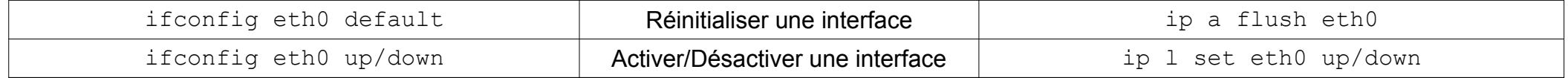

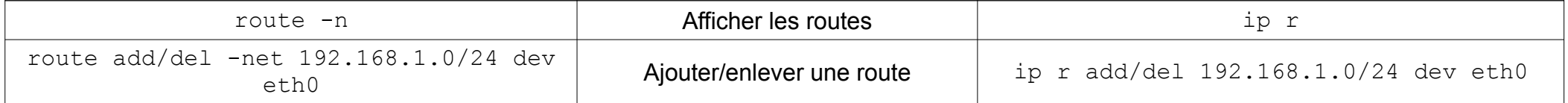

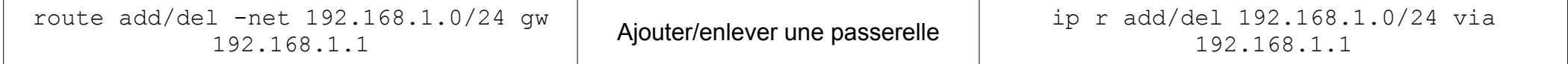

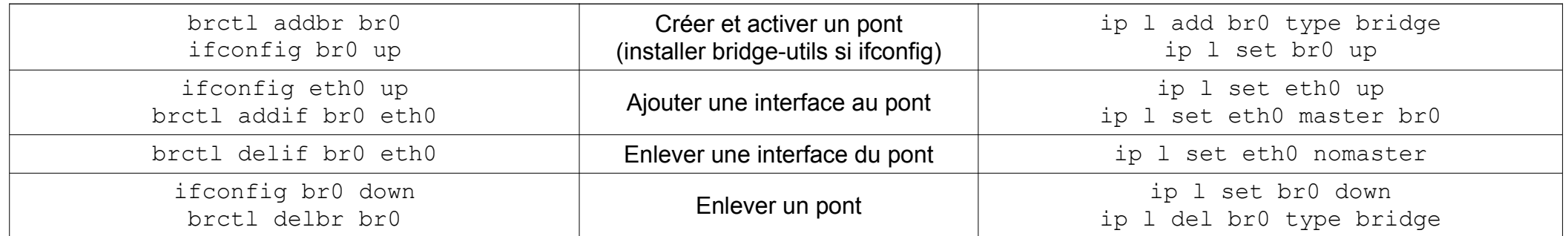